# **JWt - Bug #2311**

# **WidgetSet application**

10/10/2013 08:38 PM - Bernhard Fastenrath

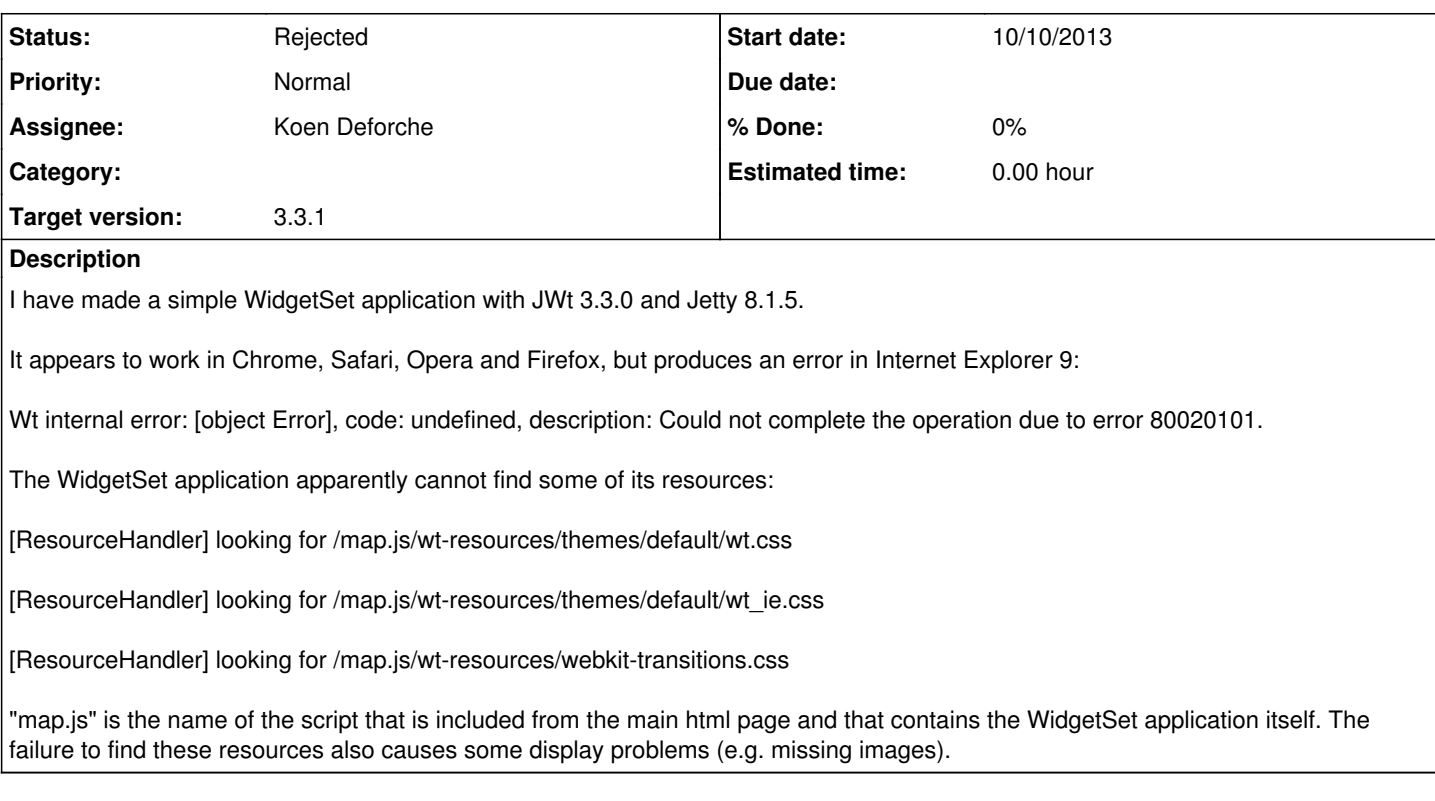

# **History**

## **#1 - 10/10/2013 08:46 PM - Bernhard Fastenrath**

The resource/display problem exists with all tested browsers, IE merely seems to have more of a problem, possibly because it requires an additional resource (wt\_ie.css).

## **#2 - 10/10/2013 09:00 PM - Bernhard Fastenrath**

Opera has the strange problem of ignoring a "new WBreak (this)"

in this WidgetSet application, and even a duplicate WBreak has no effect.

### **#3 - 10/14/2013 05:13 PM - Koen Deforche**

- *Status changed from New to Feedback*
- *Assignee set to Koen Deforche*
- *Target version set to 3.3.1*

Hey,

How does your deployment look like? Do you actually have a cross-domain setup (i.e. is the HTML on a separate page on separate server/port?).

If the resources cannot be fetched, then maybe your web.xml doesn't look okay. The mapping should end with '/\*' to indicate ('including all sub paths').

If you get these strange CSS effects, perhaps the doctype of the HTML page isn't properly set or is some arcane doctype and not HTML5 ?

In any case, I've checked with JWt's helloworld widgetset example and that seems to work fine indicating that there is nothing obvious wrong in JWt itself.

Regards,

koen

### **#4 - 10/14/2013 06:28 PM - Bernhard Fastenrath**

I don't have a web.xml. The mapping is:

ResourceHandler resource\_handler = new ResourceHandler ();

resource\_handler.setDirectoriesListed (false);

resource\_handler.setWelcomeFiles (new String[] { "index.html" });

resource\_handler.setResourceBase (directory.getPath ());

getHandlerList ().addHandler (resource\_handler);

That should allow to traverse a directory tree.

I had indeed a vanilla HTML header, but changing it to HTML5 doesn't change anything.

I will have a look at your example and try to deduce what's different in my application.

It seems strange that JWt tries to access anything under the "/map.js/" path. That is the path of the script, of course it's not a directory name and it shouldn't be a directory name. So the attempt to access that is clearly a bug.

#### **#5 - 10/14/2013 07:16 PM - Bernhard Fastenrath**

I've tried to reset the internal path in my servlet, but that didn't help either:

public WApplication createApplication (WEnvironment env)

{

 $app = new WApplication (thisenv = env);$ 

app.setInternalPath ("/", true);

... }

#### **#6 - 10/14/2013 07:50 PM - Bernhard Fastenrath**

And no, my application does not use cross-domain references. It is a very simple test scenario:

<!DOCTYPE html>

Test

### **#7 - 10/14/2013 08:08 PM - Bernhard Fastenrath**

has no effect either.

#### **#8 - 10/14/2013 08:31 PM - Bernhard Fastenrath**

WApplication uses the deployment path in getRelativeResourcesUrl() to construct a relative URL if the property WApplication.RESOURCES\_URL is not set. The deployment path of the script is apparently the name of the script in this case, which is not useful. You could still make this a documentation bug. At least that doesn't seem to be very well explained.

### **#9 - 10/14/2013 09:27 PM - Koen Deforche**

Hey Bernhard,

The way you setup your mapping doesn't look right. JWt does present itself as a directory of files --- it's a servlet and everything is dynamic (including all resources). It's a custom thing to present resources as URLs (including a directory structure). This goes back to the CGI PATH\_INFO variable that was part of the very first CGI specfications. It's not a bug --- it's a (main) feature.

Either deploy as the standard examples or translate the web.xml literally into API like in: [http://wiki.eclipse.org/Jetty/Tutorial/Embedding\\_Jetty](http://wiki.eclipse.org/Jetty/Tutorial/Embedding_Jetty)

Regards,

koen

#### **#10 - 10/16/2013 06:03 PM - Koen Deforche**

*- Status changed from Feedback to Rejected*